# MOODLE

Parte 2 - Características do Sistema & Exemplos Práticos

*Instrumentação para o Ensino II (Turma 2013) :: Sérgio R. Muniz, IFSC-USP ::* 

# Utilização

Instituições de ensino: presenciais, telepresenciais, ensino a distância e/ou semipresenciais

Empresas: treinamento de funcionários

Pessoas ou grupos: criar cursos ou ambientes de treinamento

# Proposta pedagógica

Socio-construtivismo:

Aprendizado em comunidades

Criar oportunidades (e permitir) que todos possam se expressar, promovendo e construindo ideias EM CONJUNTO...

Várias ferramentas para interação (mesmo em atividades assíncronas!)

### SGA: Sistema de Gerenciamento de Aprendizagem

Gerenciamento dos Alunos Gerenciamento de Cursos (conteúdo) Gerenciamento do sistema

### Gerenciamento de Alunos

Info. sobre os alunos e disciplinas

Formação de Grupos (personaliz.)

- Monitorar e Registrar acessos (inclusive tempo de conexão e atividades visualiz.)
- Verificar a atividade dos participantes
- Agendar atividades (info. automática)
- Upload de arquivos por alunos, Fóruns, Wikis, etc
- Sistema de notas personalizável...

## Sistema de Avaliação

Bastante completo e personalizável

Escolher critérios (escalas, notas, conceitos) e administração de "presença" e participação

Ferramentas de avaliação do próprio curso (feedback)

## Diferentes papeis (privilégios de acesso)

Administrador Criador de Curso (pode ser professor) Professor Tutor Aluno ou usuário Convidado (Guest)

#### CONFIGURAÇÕES  $\Box$ - Administração do ambiente Desativar edição Escolhedor de atividade desligado **C** Editar configurações Usuários  $\overline{\mathsf{T}}$  Filtros **Notas** Resultado da aprendizagem ரி Backup r<sup>ik</sup>i Restaurar 也 Importar Banco de questões Mudar papel para... Minhas configurações de perfil

# Configurações gerais

Diverentes níveis de config. sensível ao contexto e privilégios do usuário Simplifica a tarefas de Admin. Menus configuráveis (visualização)

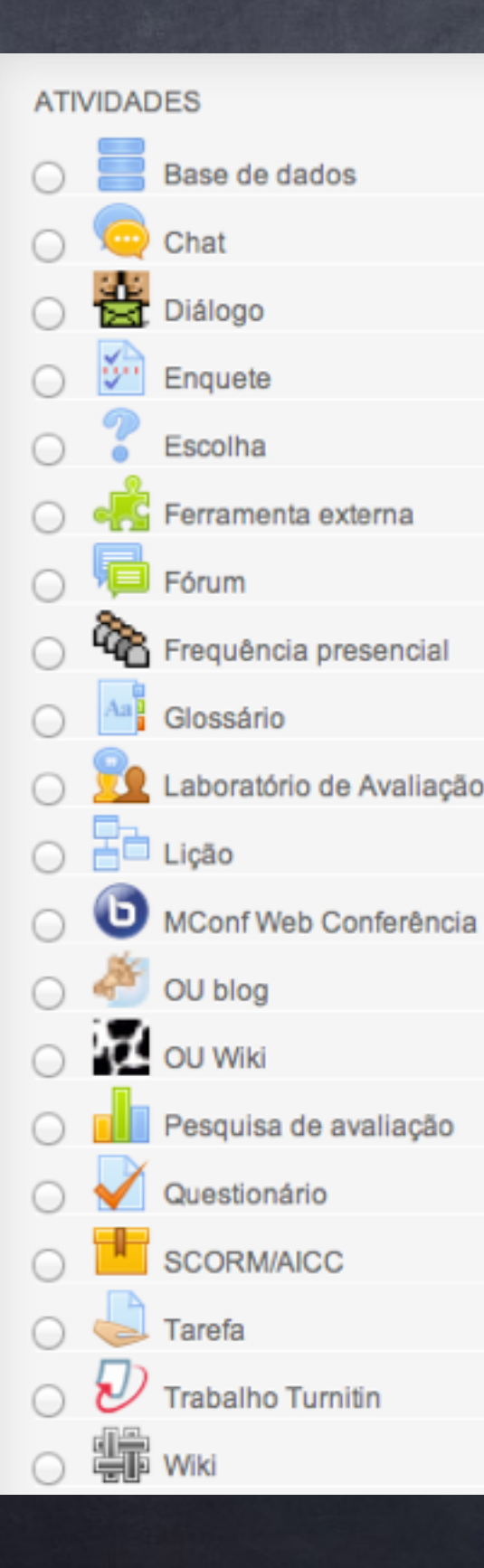

### Atividades didáticas

Inúmeras atividades

Diversas abordagens e metodologias didatico-pedagógicas

Critérios de avaliação personalizáveis

Várias formas de interação entre os alunos e professores

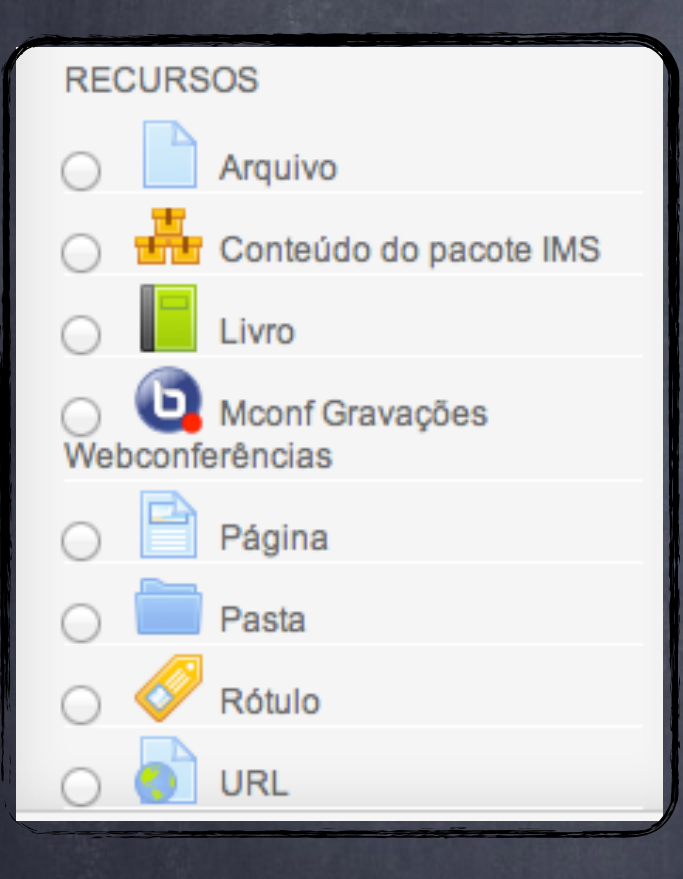

### Recursos didáticos

Inúmeras formas de apresentar o conteúdo do curso

Diversas abordagens e metodologias didatico-pedagógicas

Ferramentas Web padronizadas e vários plugins (extensão de recursos)

#### Exemplos práticos & Opções interessantes

Sistema STOA (Moodle geral da USP) Sistema Licenciatura em Ciências O primeiro curso Grad. semipresencial da USP Recursos especiais: Aulas virtuais (videoconferência) Big Blue Button EVO / SeeVogh

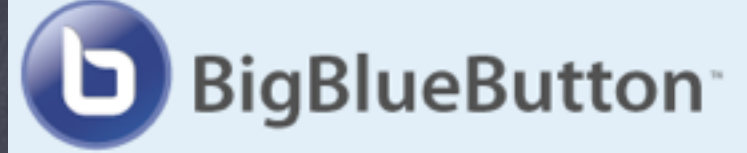

#### [http://bigbluebutton.org](http://bigbluebutton.org/)

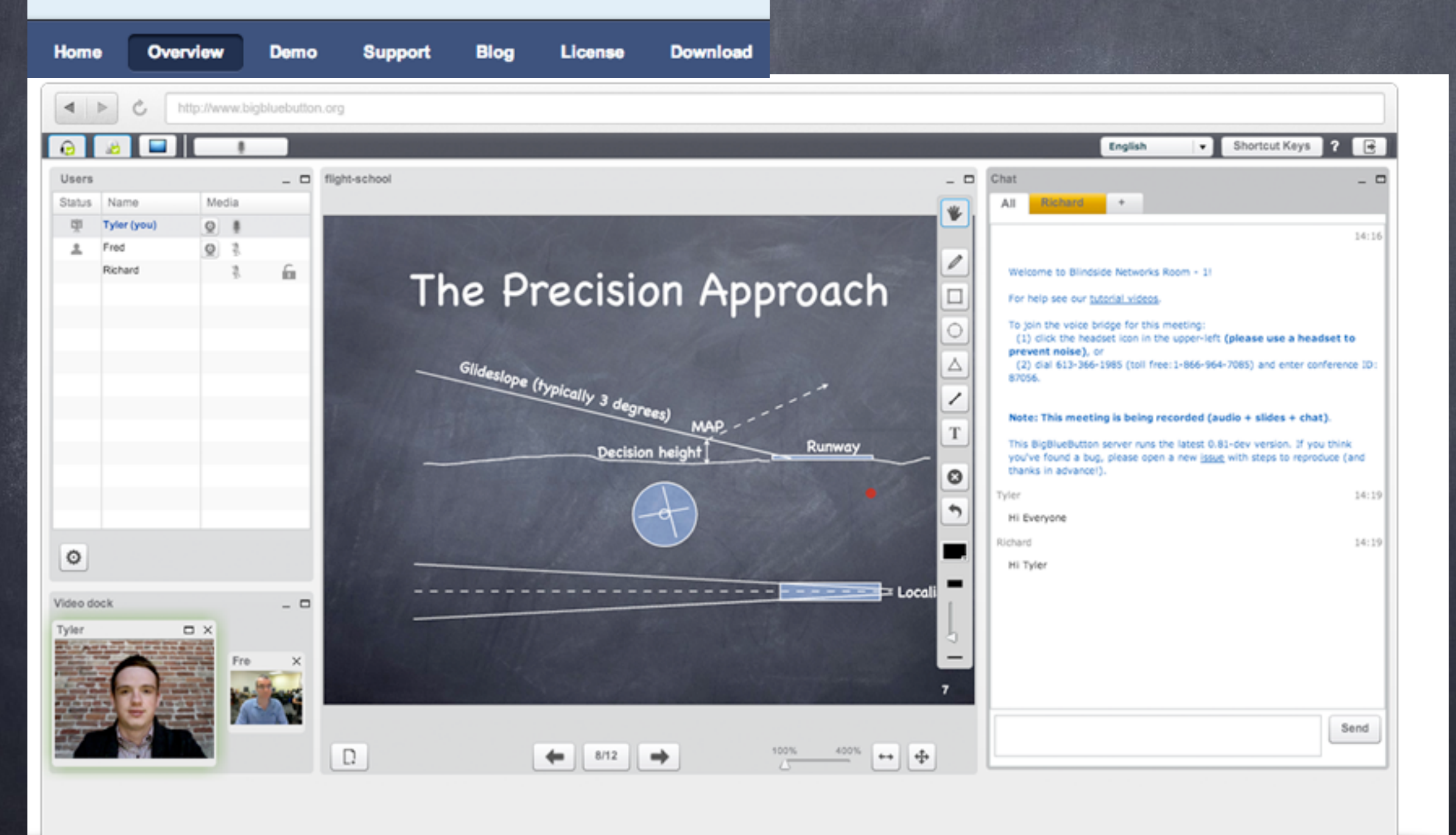

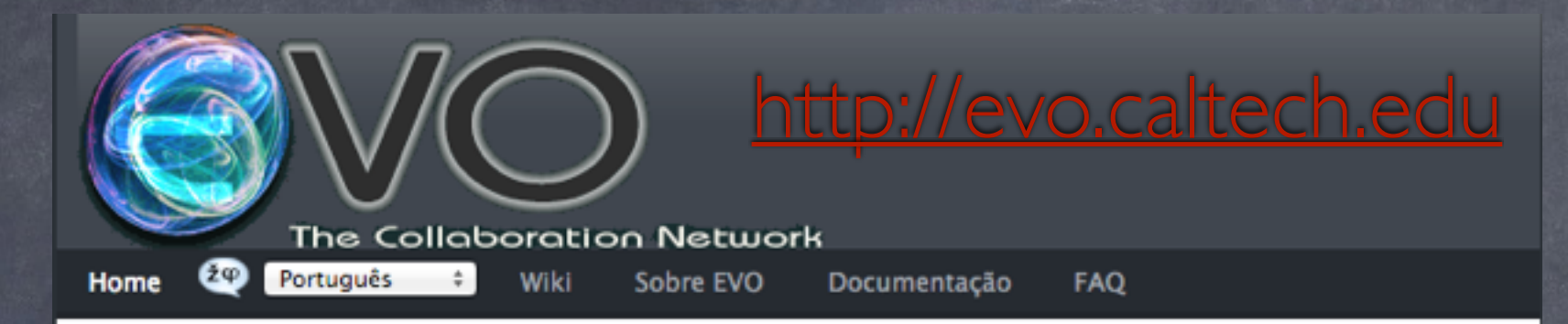

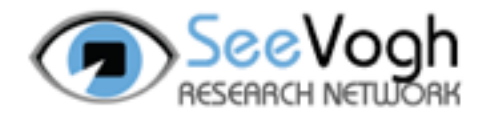

#### Please use SeeVogh Research Network from now. You must register and subscribe to communities directly from SRN application.

In January 2013 the previous EVO service has been switched to a commercial service (managed by Evogh, Inc.) named the SeeVogh Research Network. You must subscibe to a community that is a SeeVogh Research Network member to be able to use the service.

**Perfil** 

**Iniciar EVO** 

#### **EVO Player**

Signed Player for Java 1.7.0 45 and above

#### INFO - AJUDA

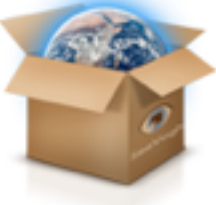

We welcome our SeeVogh Research Network members for 2013. All you need to know about the transition for 2013 is HERE. All the communities that are not members have been removed.

#### **NOTICIAS**

- . March 14, 2013 Apple has updated Safari (6.0.3) which blocks start of Java Web Start. Please double click on the downloaded JNLP file to start EVO.
- . January 15, 2013 To register and manage your communities you must go to http://research.seevogh.com and click on the Start link.

The Caltech EVO team wishes to express its thanks to the NSF, the LHC experiments, CERN, and the US LHC program funded by DOE and NSF, for their support of EVO.

Requer a ultima SUN Java Virtual Machine

### Conselhos importantes

(BONS!) Cursos EaD envolvem...

- MUITO PLANEJAMENTO!
- Treinamento/orientação
- Uso adequado de metodologias e tecnologias apropriadas (interação!)
- Pode ser usado em cursos presenciais!
- Enfim,... NÃO é apenas um repositório de PDFs (texto estático)!!